## **Adobe Photoshop Cs2 Middle East Version Free Download !!EXCLUSIVE!!**

To install Adobe Photoshop, you must first install the Adobe Photoshop software on your computer. Open the installer, and follow the on-screen instructions. After the installation is complete, you will be prompted to sign in to your account. There are three options, and you must use the option that best suits you. You can sign in as an individual, as a company, or as a member of a group or school. Make sure that the option you choose is correct. For example, if you are a member of a school, then you must use the option that you use for your institution. If you are an individual, then you must use the option that you use.

[Download](http://godsearchs.com/QWRvYmUgUGhvdG9zaG9wIDIwMjEgKFZlcnNpb24gMjIuNC4xKQQWR&golmud/hibiscus/metamorphosing.preuss?proteins=inclines&versatility=ZG93bmxvYWR8QXQ0WTNJMk9YeDhNVFkzTVRjNU56Y3lOM3g4TWpVNU1IeDhLRTBwSUZkdmNtUndjbVZ6Y3lCYldFMU1VbEJESUZZeUlGQkVSbDA)

As the third major version of the program, version 12 introduces some major new features to the program. First off it allows for the use of the iWork apps to create transparencies on the fly using the Scanner. It will also allow you to export the printer presets from one disk to make the creation of a new printer preset easier. Although I've been on the Photoshop bandwagon for a long time, it was only towards the end of the last decade that I finally decided to find out how the program performs as a web service. From there, I started teaching myself with a fresh approach (from scratch) using they web interface capabilities. It took 15 minutes to find out that the free version of Photoshop has a service account. I got the idea from my old friend and teacher, Eric Millikin, and proceeded to develop my own service account on the so-far-working-OK Ubuntu release, (remembering that there are other ways to skin a cat)

For a company that has a complex web-based solution, including over-the-hill offers, it's time to make an update. Adobe ACS has been the plug-in backbone of licensing for years. Adobe initially failed to develop other viable alternatives to Microsoft's licensing structure. Adobe's Cloud Library is a well-liked feature, but many complain that it is not part of the original Adobe Photoshop Enterprise Edition. Adobe Photoshop 3D is really the first notable departure from the obsessive attention to detail that is Adobe's trademark. When the new version came out, one issue that I thought had been addressed more thoroughly was the inability to work with left-handed users. Rather than solving a fairly common problem, Adobe added an option for "left-handed" mode as a fix for the issue. I can see Adobe removing that option as a solution for this other issue. Adobe Photoshop 3D also had a few more subtle (and less expected) usability problems. When you're using layers, it's actually hard to tell where the edges of those layers are. They blend together. This is especially true if you use layer styles. Acrylic paint mode isn't as clean as one might like, either. It has a bit of a "gradatedlook" to it that's not so great. Photoshop Elements had something similar, but it at least didn't look so bad. Regardless, Photoshop 3D is a significant improvement over Photoshop Elements in a lot of ways. It's also the most powerful 3D software available on the iPad for now, and the only one that I know of that supports some kind of true 3D printing. Photoshop 3D is an iPad-only app at the moment. I have a hard time getting excited about a Photoshop app when the next update is likely to remove support for it.

## **Adobe Photoshop 2021 (Version 22.4.1)Torrent (Activation Code) For Windows 2023**

To remove elements, the mosaic tool in Photoshop is well suited for this task. **Edit** the mosaic tool using the icon shown on the bottom left of the screen. Within the **Mosaic** tool, click the orange **Blend** button. Drag the rectangle over where you want the image to be joined. Holding down the Shift button will prevent you from accidentally dragging all the way to an unwanted area. Once the image is joined, you can then edit its colors using the **Color** >> **Use as Mask** option in the **Blend** tool. Once a layer has been created, you can add content to it. Right-click on any layer and select **Edit Contents** from the menu to reveal the image or video clip that you want. You can apply changes directly to the **Active Layer** if you want to, and that information can be edited using double-clicking on the image. Right-click the **Active Layer** to lock all edits made in attempts to edit that layer to the active area. You view a layer's properties by selecting it. This allows you to change its name, update its source file format, or do anything else you can do when editing a layer. You can then select a different layer to apply its blend affect or you can save a copy of the current layer. You start editing by selecting the white or black content area to edit in the picture. When you select a

different area, updates appear on a screen that is divided into four equal sections, each with a different colored border (red, orange, yellow, and green). To adjust the brightness or color of the section's borders, you drag the border color left or right, or up or down. 933d7f57e6

## **Adobe Photoshop 2021 (Version 22.4.1) Download Full Version Torrent (Activation Code) For Windows 64 Bits 2022**

Adobe Photoshop is one of the most popular software, which offers a wide scope of options to the users. It works with different platforms like Windows systems, OS X, Linux, Adobe stock or a mobile application. **Adding more features to the software will make it more professional and compatible for real-world situation.** Adobe Photoshop is a photo editing software used to edit and organize those photos. There are many advanced features and tools make it a highly professional tool for delivering the best results. In Adobe Photoshop, you can edit any type of images. You can merge your images to make a huge picture. Abide to these tools, and start your graphic designing career. In a release this year, Adobe has added a screen capture tool to its digital-advertising powerhouse. The company also made it possible to record the voice of any individual, giving Photoshop the ability to dictate emails or other files. The newest update to the Photoshop family also includes improvements to the adjustment board design, object detection and undoes. As more highlights in the new version of Photoshop 10, you can learn more from Adobe Photoshop Features > http://designerspick.com/photoshop-features/. The new version of Photoshop introduces an innovative nondestructive "Hood" feature. Users can make changes to a selected area, save the changes, and then reapply them to the entire image, all without losing data. The step-by-step feature even lets users move individual layers. It works with adjustment layers -- the new toolset that lets you mix and match adjustment settings across multiple images. Adobe also improved PS Touch, the iPad tool that lets users make brush strokes appear on a locked layer, Live Shape, offering more control over its shapes, and introduced Local Adjustment tool. The list of new features are more from the latest Photoshop CC version. You want to know more about them visit Adobe Photoshop Features > http://designerspick.com/photoshop-features/.

photoshop cs2 for mac free download full version adobe photoshop cs2 free download for mac magic pro filter for photoshop cs2 free download master photoshop cs2 free download photoshop cs5 software free download for pc adobe photoshop cs5 crack 32 bit download download photoshop cs5 32 bit full crack adobe photoshop cs5 brushes free download photoshop cs2 download free full version 100 free 2017 photoshop cs5 free download mediaf?re

Keeping up with the latest trends in the world of design and developing digital communication across every platform, Adobe is in the process of bringing some big and lightweight changes to its desktop version of Photoshop. One such change would be the new update and the new interface that the upcoming version of Photoshop would have. The new Photoshop's interface would allow the designers to have their creative freedom and control more than ever before. It would also allow a lot of savings for the developers and designers. Another major addition to Photoshop are the new grids and preferences. Now, directly from a window, you can instantly access all your work, including tabs, color ranges, and Layers. You will also notice a new relationship to your artwork and its layers. Unnecessary layers are already removed by default, helping you maintain better organized files. Other features include annotations, interactive PDF support, and catalog support. You can also have Photoshop recognize your colors, inks, and logo on the fly. Another new feature is the ability to create a PDF workflow, with tools to support new paper types (like an Advanced 60 page signature paper from Envato Elements), annotation and page flipping options. Of course, Photoshop is also a

great tool for real work. When you're creating a photo for the web, Photoshop's extensive layers and masking capabilities let you easily separate out different elements in your images so that you can move, rotate and resize them independently. If you're designing a phone app, you can use layers to easily and easily alter images until you get the perfect rendition.

Easier to Design > Streamlined interface and responsive design, Easier to Design Easier-to-use interface and responsive design, Easier-to-use interface and responsive design, Easier-to-use interface and responsive design, Easier-to-use interface and responsive design, Easier-to-use interface and responsive design, Arguably the best of all Photoshop versions, it is the most popular photo editing software available. Its powerful array of features, extensive tutorial videos and a hands-on Support & Training Center make it one of the most engaging software in the visual effects industry. This version became Photoshop by removing the layers, feature blending, features, tools, colors, brushes, and plug-ins that were available in the earlier version. Additionally, the interface became much simpler. As a result, even a basic user could edit images with the help of the most helpful options. With the latest release, it has become more powerful than ever. Adobe Photoshop CS5 does not change the basic concept that the software uses. There are some prominent changes in the interface. Some of these changes are the addition of context-sensitive and live previews, the introduction of Clone, Content-Aware and Magnetic Healing tools, as an example. This version also focuses on fixing old bugs and enhancing stability. The Photoshop CS5 Release Candidate 1 version is available for download on the Adobe website. Photoshop CS5 has a lot to offer for professionals and beginners. It has become the standard that is used all over the world. The cloud-based service also has a lot to offer. Whether you are adjusting a photo or designing an artwork, Photoshop CS5 helps you get the job done. It introduced ground-breaking features, ranging from 32-bits and 3-D support to improvements in color management. Opening images in the browser is very convenient, but it does require Adobe Acrobat Reader.

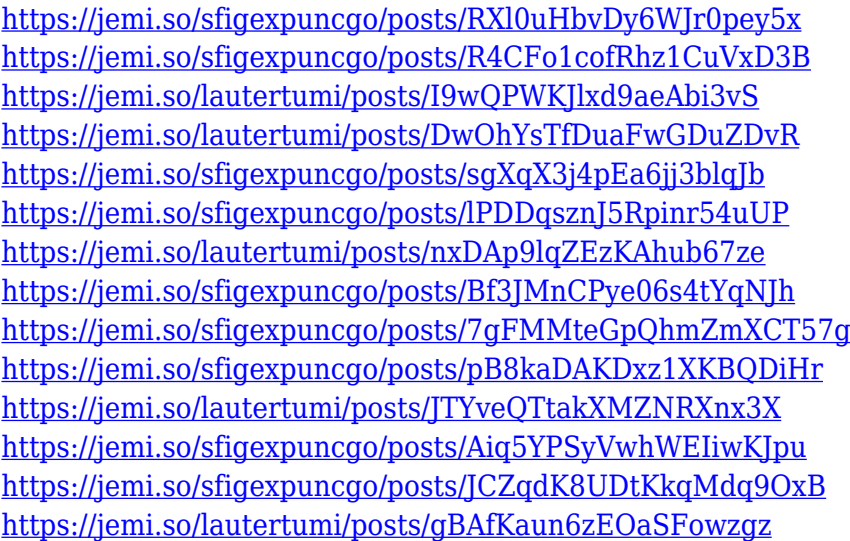

This book is an awesome course on the most powerful tools available in Photoshop. Take control of your images, letting you customize them to fit your needs. You will learn the best and most popular tools adding filters, correcting color, retouching, compositing, Brando, adjusting layers, blending modes, and more. This Photoshop CC book will also help you through creating new files, saving, and creating new documents. Adobe Photoshop CS6: Learn how to get the most from this powerful package of creative tools on desktop and mobile. Whether you're using it on a palette or making a

print, this book will show you the best techniques for creating, editing, and retouching images in Photoshop. Whether you're a master or a beginner, new features from Photoshop CC and additional training will be highlighted. Whatever your level of expertise, you will learn how to solve problems, enhance images, and create new content. Take a look at the box below to see a list of some features that you can easily spot. With the recent release of Adobe CC, Photoshop has now its Creative Cloud version that was launched at a special event for designers. After the launch of Creative Cloud came another Photoshop related tool, the post-production feature of Adobe Creative Cloud called Adobe Photoshop Fix, powered by the Photoshop and also it is different from the Photoshop. Adobe Photoshop Fix is a set of tools that allows you to fix and correct use-like brightness and contrast problems after you finish your intensive editing in Photoshop.

This is what the archive offers:

- 1. **Photoshop:** The most versatile and widely used photo editing software. Most designers, photographers, and illustrators prefer this tool over others due to its easy-to-use interface and intuitive features.
- 2. **Adobe Photoshop Elements:** This is the Photoshop tool for casual and home users.
- 3. **Adobe Premiere Elements:** This is the Photoshop tool for professionals who want to take basic editing to the next level.
- 4. **Adobe Lightroom:** This is the Photoshop tool for advanced photographers to manage their digital assets. It lets you organize your images and edit them. This is the best solution for people who want image editing right from their smartphone.
- 5. **Photo editing apps:** Photoshop is not the only tool for digital image editing. You can try other popular apps like Lightroom, Photoshop Express and many more.
- 6. **Tools from other software:** You can use other programs that offer layering, adjustment, filters and other features that Photoshop offers but also save your time.
- 7. **More features of the product:** Plenty of new features in Photoshop and Photoshop Elements are presented in our archive. All these new updated versions and new software releases are presented in detail. It will allow you to discover new and exciting features and ways of using Adobe applications.

Envato Tuts+ has top-notch tutorials from experts in the industry, each covering a wide range of creative and design topics. If you're looking for new Photoshop features, design tutorials, or photographer tutorials, you'll find the best deliverable there. Take a look at the latest tutorials and sign up for the Envato Tuts+ newsletter to receive weekly updates on new posts. Happy learning!